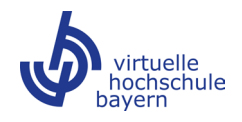

## **Inhaltsverzeichnis**

<span id="page-0-1"></span><u>.</u>

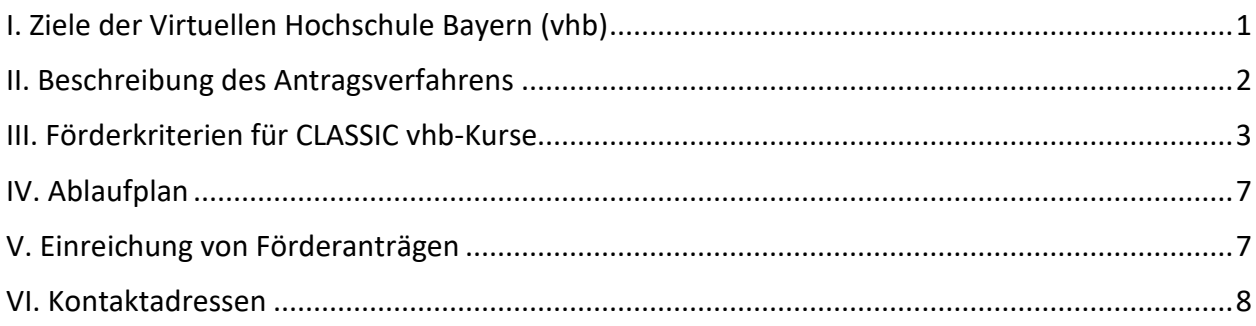

# <span id="page-0-0"></span>**I. Ziele der Virtuellen Hochschule Bayern (vhb)**

Die Virtuelle Hochschule Bayern (vhb) fördert die Zusammenarbeit der bayerischen Hochschulen in der Online-Lehre. Dazu stellt sie den Hochschulen Fördermittel für die bedarfsorientierte Entwicklung und den hochschulübergreifenden Einsatz von Online-Lehrangeboten in **allen Fachdisziplinen** bereit. Weitere ausführliche Informationen über die vhb stehen unter [www.vhb.org](http://www.vhb.org/) zur Verfügung.

Die Hochschulen werden im Rahmen von Förderrunden aufgefordert, bedarfsgerechte, neue Online-Lehrveranstaltungen anzumelden und Anträge auf Förderung zu stellen. Die vhb begrüßt ausdrücklich Förderanträge, die zu einer thematischen Erweiterung des Angebots über die derzeitigen 15 Fächergruppen hinaus führen.

Die vhb unterstützt die Internationalisierung der Trägerhochschulen durch fremdsprachige und durch international ausgerichtete Online-Lehrveranstaltungen.

Darüber hinaus ist es möglich, zusätzlich offene Online-Kurse für den Bereich OPEN vhb zu entwickeln. Zielgruppe der Angebote im Bereich OPEN vhb ist eine interessierte Allgemeinheit. Damit erhalten die Hochschulen auch die Möglichkeit, für sie relevante Zielgruppen zu erschließen (z. B. zukünftige Studierende in grundständigen und weiterführenden Studiengängen, ausländische Studierende, Flüchtlinge/Migrantinnen und Migranten). Nähere Informationen zur Förderung von OPEN vhb-Kursen entnehmen Sie bitte dem gesonderten Merkblatt. [1](#page-0-1)

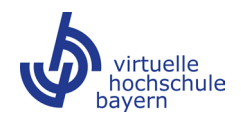

## <span id="page-1-0"></span>**II. Beschreibung des Antragsverfahrens**

Unter den fristgerecht eingegangenen Förderanträgen trifft das Präsidium gestützt auf Empfehlungen der Programmkommission eine **Auswahl** derjenigen Vorhaben, die zur Förderung in Betracht kommen.

Bevorzugt werden Vorschläge, die aufgrund ihrer **verbindlichen Verankerung** in den Curricula von Studiengängen/-modulen an möglichst vielen Trägerhochschulen von einem großen Kreis von Studierenden genutzt werden. Darüber hinaus können auch Vorschläge berücksichtigt werden, die die **Einrichtung neuer Studiengänge** (auch mit ggf. geringeren Teilnehmendenzahlen) oder wichtige **Angebote in nachfrageschwächeren Fächern** ermöglichen, da sie den Bedarf an hierfür bereitzustellenden Präsenzangeboten verringern.

Neben der Entwicklung von CLASSIC vhb-Kursen kann auch die Entwicklung offener Online-Kurse (OPEN vhb) beantragt werden. CLASSIC vhb-Kurse zeichnen sich gegenüber OPEN vhb-Kursen insbesondere durch ihre curriculare Verankerung, eine umfassende tutorielle Betreuung, die Bindung an Semestergrenzen und die Möglichkeit, einen qualifizierten Leistungsnachweis abzulegen, aus. Wenn Sie parallel zu einem CLASSIC vhb-Kurs eine offene Kursversion für den Bereich OPEN vhb entwickeln möchten, geben Sie dies bitte im Förderantrag auf Seite 1 an und füllen zusätzlich die Anlage "Parallele Entwicklung eines OPEN vhb-Kurses" aus.[2](#page-1-1)

Wenn Sie ausschließlich einen OPEN vhb-Kurs entwickeln möchten, nutzen Sie bitte das gesonderte Antragsformular.[3](#page-1-2) Nähere Informationen zur Förderung von OPEN vhb-Kursen entnehmen Sie bitte dem gesonderten Merkblatt. [4](#page-1-3)

Auszüge aus den eingereichten Anträgen werden zum Zwecke der Marktrecherche auf der Webseite der vhb veröffentlicht.

-

<span id="page-1-2"></span><sup>3</sup> Antragsformular zur ausschließlichen Entwicklung eines OPEN vhb-Kurses: [https://www.vhb.org/fileadmin/download/lehrende/Foerderantrag\\_OPEN\\_vhb.docx](https://www.vhb.org/fileadmin/download/lehrende/Foerderantrag_OPEN_vhb.docx) 

<span id="page-1-1"></span><sup>&</sup>lt;sup>2</sup> Anlage "Parallele Entwicklung eines OPEN vhb-Kurses":

[https://www.vhb.org/fileadmin/download/lehrende/Anlage\\_OPEN\\_vhb.docx](https://www.vhb.org/fileadmin/download/lehrende/Anlage_OPEN_vhb.docx)

<span id="page-1-3"></span><sup>4</sup> Merkblatt OPEN vhb[: https://www.vhb.org/fileadmin/download/lehrende/Merkblatt\\_OPEN\\_vhb\\_2024-I.pdf](https://www.vhb.org/fileadmin/download/lehrende/Merkblatt_OPEN_vhb_2024-I.pdf)

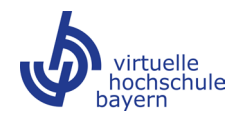

## <span id="page-2-0"></span>**III. Förderkriterien für CLASSIC vhb-Kurse**

Für einen erfolgreichen Förderantrag müssen folgende Voraussetzungen erfüllt sein:

#### **Allgemeines:**

- Der Kurs wird in Studiengängen eines Konsortiums, das aus wenigstens zwei Trägerhochschulen besteht<sup>[5](#page-2-1)</sup>, verbindlich als Pflicht- oder Wahlpflichtveranstaltung anerkannt. Im Einzelfall können auch Vorbereitungskurse für Studierende (Einstiegskurse, Prüfungsvorbereitungskurse u. ä.) gefördert werden, die nicht curricular verankert sind.
- Die Hochschulen des Konsortiums machen quantitative Angaben zu ihrem Bedarf und zur geplanten Entlastung der Präsenzlehre. Gefördert werden nicht nur Kurse mit hohen Teilnehmendenzahlen, sondern auch wichtige Angebote in nachfrageschwächeren Lehrveranstaltungen an Hochschulen, deren Lehrkapazitäten dafür nicht ausreichen.
- Im betreffenden Studiengang darf an den antragstellenden Hochschulen in der Regel **kein paralleles gleichartiges Präsenzangebot** weitergeführt werden oder vorgesehen sein.
- Der Kurs steht grundsätzlich Studierenden aller Trägerhochschulen (d.h. über das Konsortium hinaus) sowie externen Nutzerinnen und Nutzern der vhb offen.
- Der Kurs bietet die **Möglichkeit zum Leistungsnachweis** und ist leistungspunktfähig (ECTS-Punkte).
- Der beantragte Kurs muss hinsichtlich der Inhalte und des Bearbeitungsaufwands einer Präsenzveranstaltung mit dem gleichen Umfang (SWS/ECTS-Punkte) entsprechen.
- Der Kurs wird in jedem Semester durchgeführt. In begründeten Ausnahmefällen kann das Präsidium einer Durchführung einmal je Studienjahr zustimmen. Die Möglichkeit zur Nachprüfung im Folgesemester muss auch in diesen Fällen gewährleistet sein.
- Der Kurs ist **vollständig online studierbar**. Falls für den Leistungsnachweis eine Abschlussprüfung erforderlich ist, kann diese Prüfung in Präsenz stattfinden. Bitte beachten Sie, dass bei einem Online-Testat grundsätzlich nur eine Teilnahmebestätigung ausgestellt werden kann, es sei denn, alle Konsortialpartner bestätigen das Online-Testat als zugelassene Prüfungsform in einem Studiengang, in dem der Kurs curricular verankert ist.

<u>.</u>

<span id="page-2-1"></span><sup>5</sup> Für Fächer, die nur an einer Trägerhochschule gelehrt werden, gilt:

Anstelle eines bayerischen Partners kann eine außerbayerische Hochschule Mitglied im Konsortium sein, wenn sie sich angemessen an der Finanzierung von Kursentwicklung und Kursdurchführung beteiligt oder eine andere nachprüfbare gleichwertige Gegenleistung erbringt.

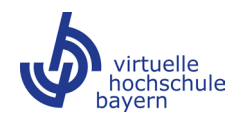

- Der sinnvolle Einsatz **unterschiedlicher Medien** in einem Online-Lehrangebot ist wichtig, um eine abwechslungsreiche und motivierende Lernumgebung zu schaffen, in der sich ein möglichst hoher Lernerfolg erzielen lässt. Ein CLASSIC vhb-Kurs sollte demnach ein klares mediendidaktisches Konzept aufweisen, das auf einem gut durchdachten **Medienmix** basiert.
- Da das mediendidaktische Konzept ein zentrales Kriterium für die Entscheidung über die Förderung darstellt, empfehlen wir, bereits vor Antragsstellung Kontakt zu Ihrem Medienzentrum aufzunehmen.
- Der Kurs gewährleistet eine **individuelle Betreuung** der Teilnehmenden und ermöglicht die Kommunikation der Teilnehmenden untereinander.
- Der Kurs kann von den Teilnehmenden **örtlich und zeitlich flexibel** bearbeitet werden. Dies erfordert asynchrone Kommunikationsformen. Synchrone Kommunikationsformen können ergänzend und für die Teilnehmenden optional angeboten werden.
- Die Kursanbieterin/Der Kursanbieter beteiligt sich am **Qualitätsmanagement der vhb**, insbesondere wird die Geschäftsstelle bei der Durchführung der studentischen Evaluation und der externen Evaluation unterstützt.
- CLASSIC vhb-Kurse müssen für die Dauer von **mindestens zehn Semestern** angeboten werden.
- Doppelentwicklungen sind aus Gründen der Wirtschaftlichkeit und Sparsamkeit zu vermeiden.
- Die Überschneidung der Projektlaufzeit einer neu beantragten Kursentwicklung mit einer schon laufenden Kursentwicklung ist grundsätzlich zu vermeiden. Die parallele Förderung mehrerer Projekte zur Kursneuentwicklung von derselben hauptverantwortlichen Person ist nicht vorgesehen. Hiervon ausgenommen sind unterschiedliche Kursversionen (CLASSIC vhb/OPEN vhb; mehrere Sprachversionen).

#### **Technische Voraussetzungen:**

- Die **Entwicklung von Learning-Management-Systemen (LMS)** und **Content-Management-Systemen (CMS)** wird **nicht gefördert**. CLASSIC vhb-Kurse werden stets auf von den anbietenden Hochschulen zur Verfügung gestellten **zentralen Servern** betrieben.
- Eine automatisierte Übernahme der Studierendendaten vom vhb-Portal zum LMS/Kurs muss möglich sein.
- Es dürfen keine proprietären Browser-Erweiterungen (z. B. Flash, Java- oder Silverlight-Plug-Ins) verwendet werden.

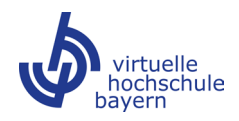

#### **Betreuung:**

- Neben der örtlich und zeitlich flexiblen Bearbeitungsmöglichkeit des Kurses sind auch die individuelle Online-Betreuung der Kursteilnehmenden durch die Kursanbieterin/den Kursanbieter sowie ausreichend Kommunikationsmöglichkeiten für die Teilnehmenden untereinander sicherzustellen.
- Für die Förderung der Kursdurchführung (tutorielle Betreuung der Teilnehmenden) gelten die jeweiligen Bestimmungen der vhb. Nähere Informationen finden Sie in unserer Betreuungsmittelregelung. Es gilt die jeweils aktuellste Fassung. [6](#page-4-0)
- Die Entscheidung über die Anrechnung auf das Lehrdeputat liegt in der Eigenverantwortung der Hochschulen unter Berücksichtigung der Vorgaben des § 10 AVBayHIG, welches digitale Formate explizit einschließt.

#### **Fördersummen:**

-

- Für die Entwicklung von Kursen im standardmäßigen Umfang von zwei Semesterwochenstunden (SWS) werden bis zu 55.000 € zur Verfügung gestellt. Kurse mit einem geringeren Umfang von einer SWS werden mit bis zu 27.500 € gefördert. Umfangreichere Kurse mit einem Äquivalent von drei SWS können mit bis zu 65.000 € und Kurse mit einem Äquivalent von vier SWS mit bis zu 75.000 € gefördert werden. Der im Vergleich zu einem Kurs im Umfang von zwei SWS umfangreichere Inhalt muss nachvollziehbar im Förderantrag dargestellt werden. Kurse können einer höheren Zahl von Semesterwochenstunden entsprechen, wenn dies von mehreren Trägerhochschulen für deren Curricula benötigt und schriftlich bestätigt wird. Es gelten die Richtlinien zur finanziellen Förderung der Entwicklung von Online-Lehrangeboten.[7](#page-4-1)
- Bei Beteiligung von Medienzentren oder mediendidaktischen Zentren der Trägerhochschulen kann die maximale Fördersumme um bis zu 10.000 € aufgestockt werden. Die zusätzlichen Mittel sind zweckgebunden und dürfen ausschließlich für Personal der Zentren (Tarifpersonal, studentische und/oder wissenschaftliche Hilfskräfte) oder einen Werkvertrag mit den beteiligten Zentren verausgabt werden.

Die Aufstockung der maximalen Fördersumme um bis zu 10.000 € ist nur möglich, falls ausschließlich ein CLASSIC vhb-Kurs entwickelt wird. Wird hingegen parallel zur Entwicklung eines CLASSIC vhb-Kurses auch eine offene Kursversion für den Bereich OPEN vhb entwickelt (siehe

<span id="page-4-1"></span><sup>7</sup> Richtlinien zur finanziellen Förderung: [https://www.vhb.org/fileadmin/download/lehrende/Richtlinien\\_zur\\_finanziellen\\_Foerderung.pdf](https://www.vhb.org/fileadmin/download/lehrende/Richtlinien_zur_finanziellen_Foerderung.pdf)

<span id="page-4-0"></span><sup>6</sup> Betreuungsmittelregelung: <https://www.vhb.org/fileadmin/download/lehrende/Betreuungsmittel.pdf>

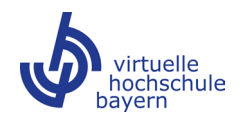

übernächster Aufzählungspunkt), ist eine Aufstockung bereits durch die zusätzliche Fördersumme für die parallele Entwicklung des OPEN vhb-Kurses abgedeckt.

- Wird parallel zu einem deutschsprachigen Kurs eine fremdsprachige Kursversion entwickelt, so können bis zu 15.000 € zusätzlich für Übersetzungsleistungen zur Verfügung gestellt werden, je nach Kursumfang und -aufbau. In begründeten Fällen können für die Entwicklung der zweiten Sprachversion auch notwendige Leistungen von Medienzentren oder mediendidaktischen Zentren der Trägerhochschulen in begrenztem Umfang berücksichtigt werden. Übersetzungen sind von fachkundigem Personal mit Fremdsprachenkenntnissen auf muttersprachlichem Niveau anzufertigen. Im Finanzplan muss unter Angabe der Kalkulationsgrundlagen dargestellt werden, wie die zusätzlichen Mittel zweckgebunden eingesetzt werden.
- Wird parallel zur Entwicklung eines CLASSIC vhb-Kurses eine offene Kursversion für den Bereich OPEN vhb entwickelt, kann die für die Entwicklung des CLASSIC vhb-Kurses beantragte Fördersumme um bis zu 15.000 € aufgestockt werden. Es wird vorausgesetzt, dass in diesem Fall ein starker Fokus auf eine mediendidaktisch hochwertige Entwicklung gelegt wird, die durch entsprechende Fachkräfte gesichert ist. Nähere Informationen zur Entwicklung von OPEN vhbKursen entnehmen Sie bitte dem gesonderte[n Merkblatt.](https://www.vhb.org/fileadmin/download/lehrende/Merkblatt_OPEN_vhb_2024-I.pdf)
- Kurse, deren Entwicklung oder Durchführung allein mit den von der vhb zur Verfügung gestellten Mitteln nicht gewährleistet werden kann, können nur dann gefördert werden, wenn sich die Hochschulen des Konsortiums verpflichten, den Differenzbetrag als Eigenanteil einzubringen.

Die Unterlagen zur Förderrunde einschließlich der benötigten Formulare sind unter <https://www.vhb.org/lehrende/kurse/foerderung/foerderrunde-2024-I/> abrufbar.

Tipps für die Erstellung und Durchführung von CLASSIC vhb-Kursen finden Sie in unserem [Good Practice-](https://www.vhb.org/fileadmin/download/Good-Practice-Leitfaden_vhb-Kurse.pdf)Leitfaden [CLASSIC vhb.](https://www.vhb.org/fileadmin/download/Good-Practice-Leitfaden_vhb-Kurse.pdf)

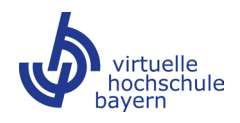

## <span id="page-6-0"></span>**IV. Ablaufplan**

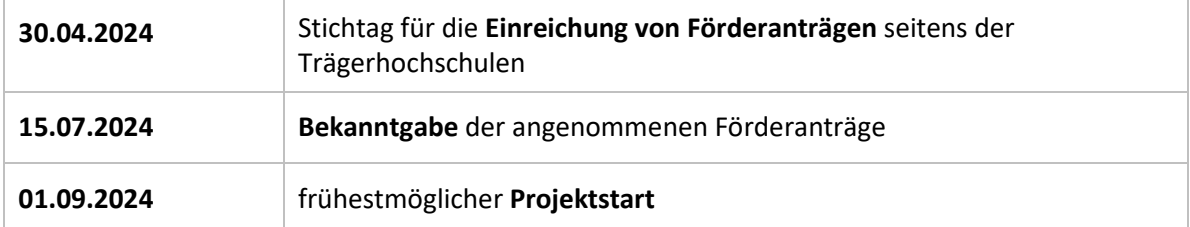

#### **Fertigstellung und Ersteinsatz**

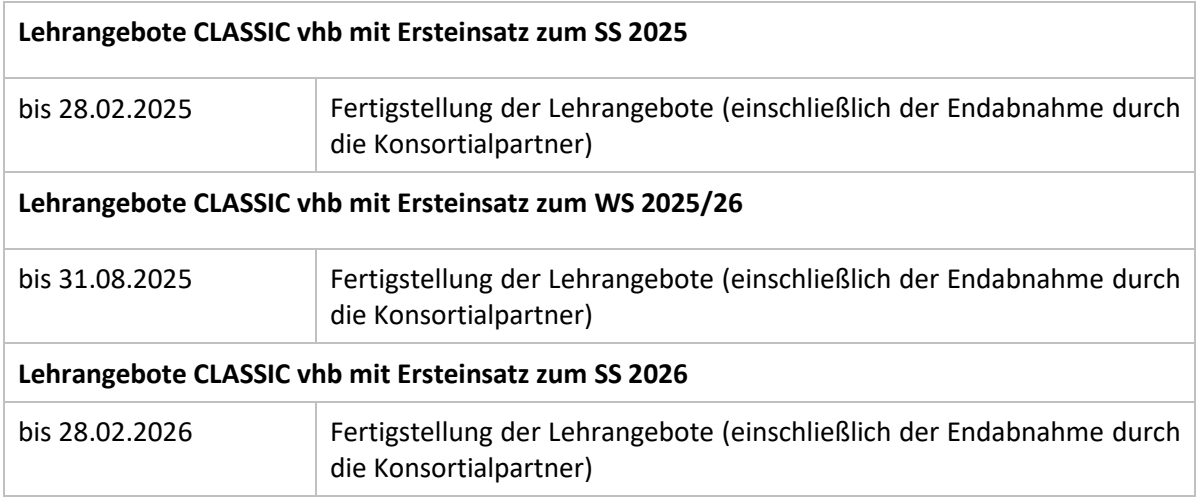

## <span id="page-6-1"></span>**V. Einreichung von Förderanträgen**

Zur **Wahrung der Frist** ist der Scan des von **allen beteiligten Konsortialhochschulen** unterschriebenen Antrags als PDF- **und zusätzlich** als Word- und Excel-Datei bis **30.04.2024** (Ausschlussfrist) einzureichen. Die Unterschriften der beteiligten Hochschulen können auch in separaten, vollständig ausgefüllten Dokumenten erfolgen. Der Antrag bzw. die Dokumente der **konsortialführenden Hochschule** mit der **Original**-Unterschrift der Präsidentin/des Präsidenten bzw. der von ihr/ihm benannten vertretenden Person (i.V.) sind an die Geschäftsstelle der vhb zu senden:

> Virtuelle Hochschule Bayern Luitpoldstraße 5 96052 Bamberg [ausschreibung@vhb.org](mailto:ausschreibung@vhb.org)

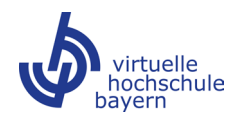

## <span id="page-7-0"></span>**VI. Kontaktadressen**

Für Rückfragen zur Förderrunde 2024-I steht Ihnen in der Geschäftsstelle das [Projektmanagement](mailto:projektmanagement@vhb.org) gerne

zur Verfügung:

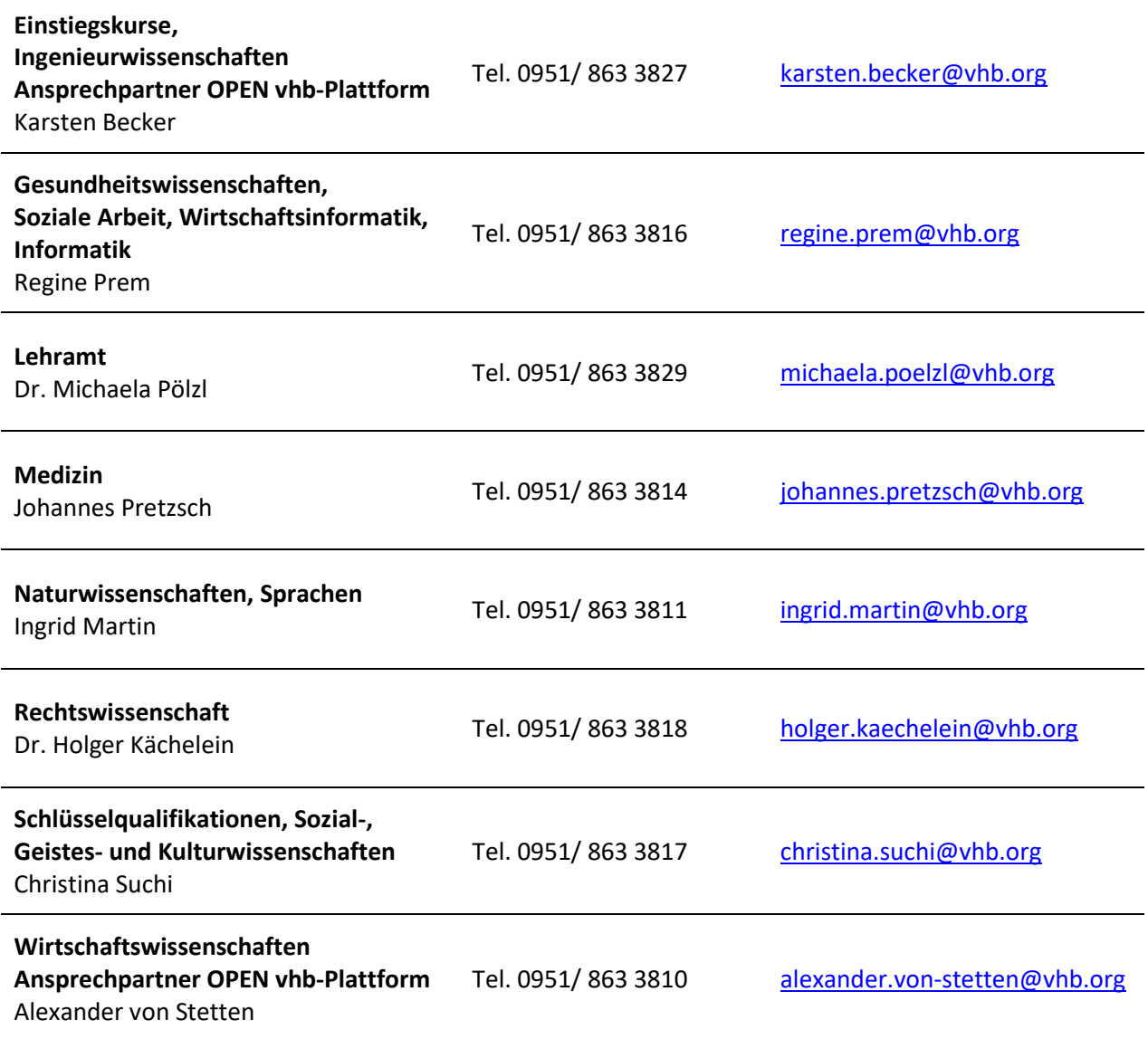

Eine Übersicht über alle vhb-Beauftragten sowie weitere Ansprechpersonen an den Trägerhochschulen finden Sie unte[r https://www.vhb.org/ueber-uns/ansprechpersonen-hochschulen/](https://www.vhb.org/ueber-uns/ansprechpersonen-hochschulen/)